## Quick Reference Guide- Activating your Account

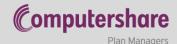

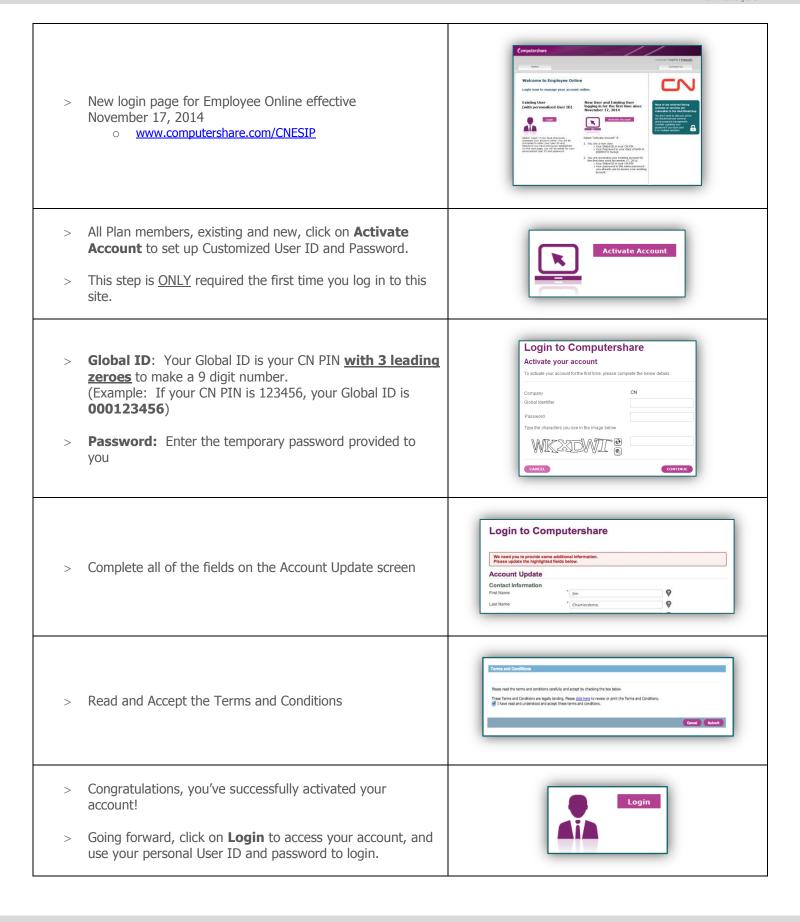